## DADOS PESSOAIS:

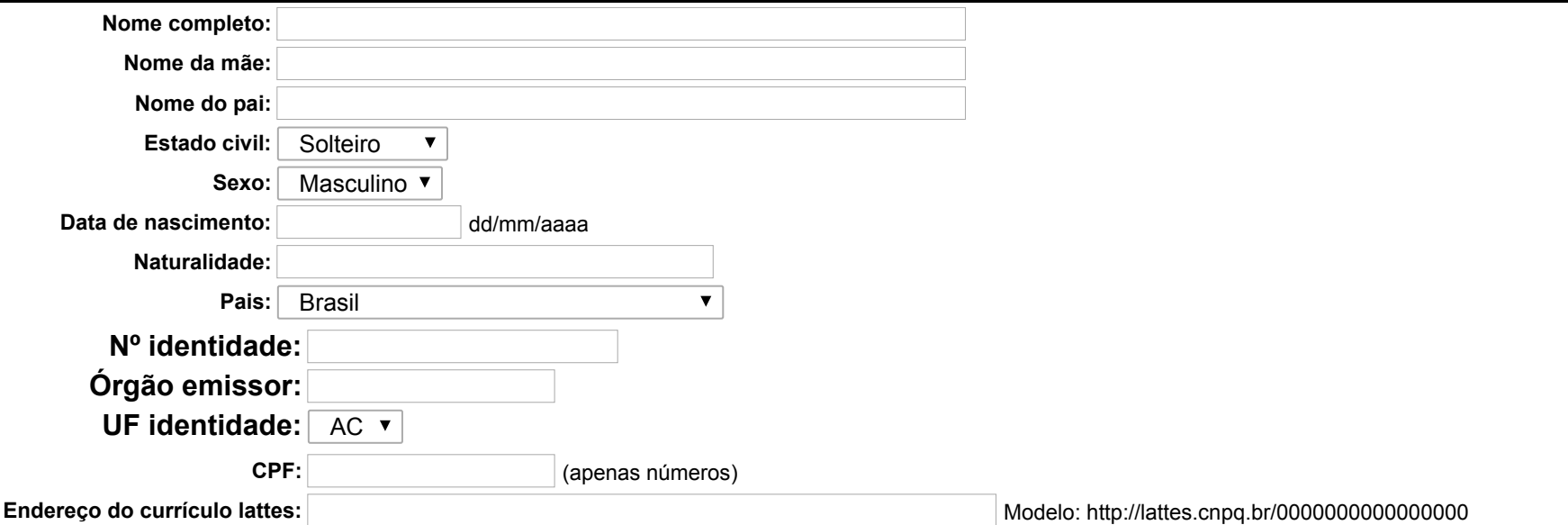

## CONTATO:

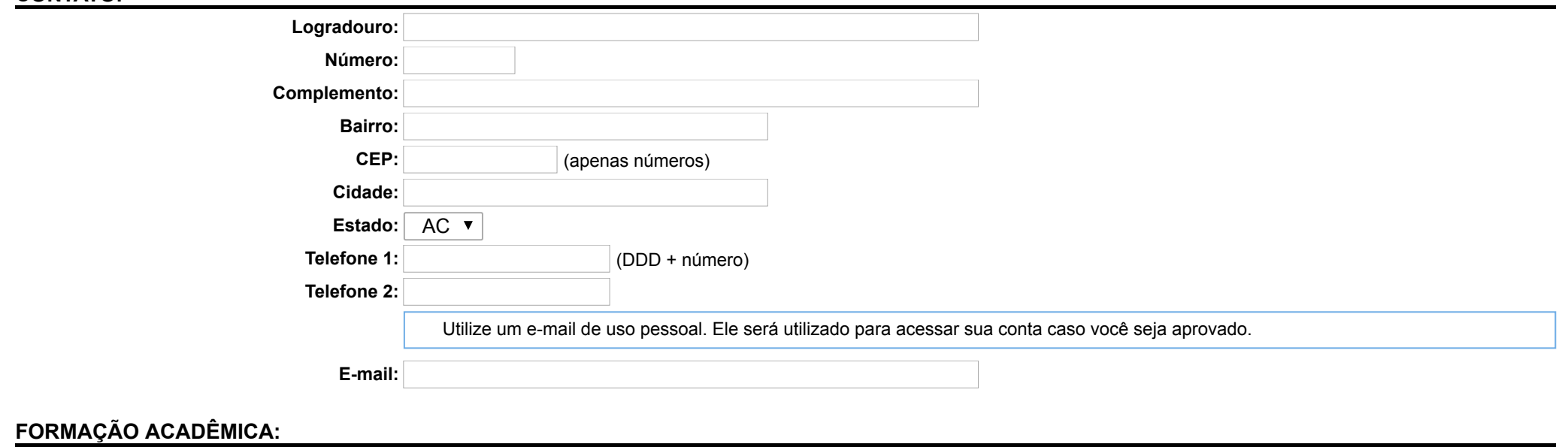

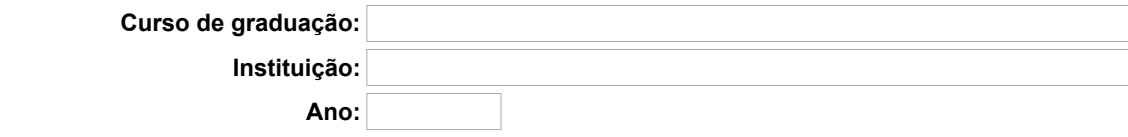